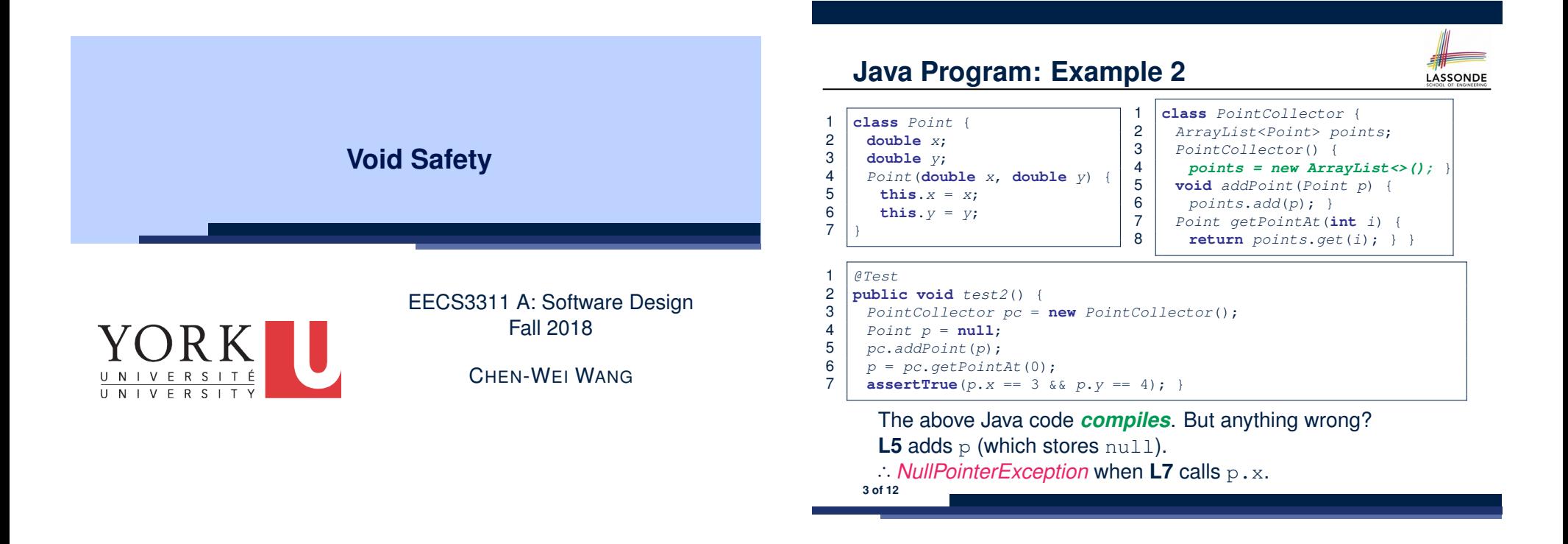

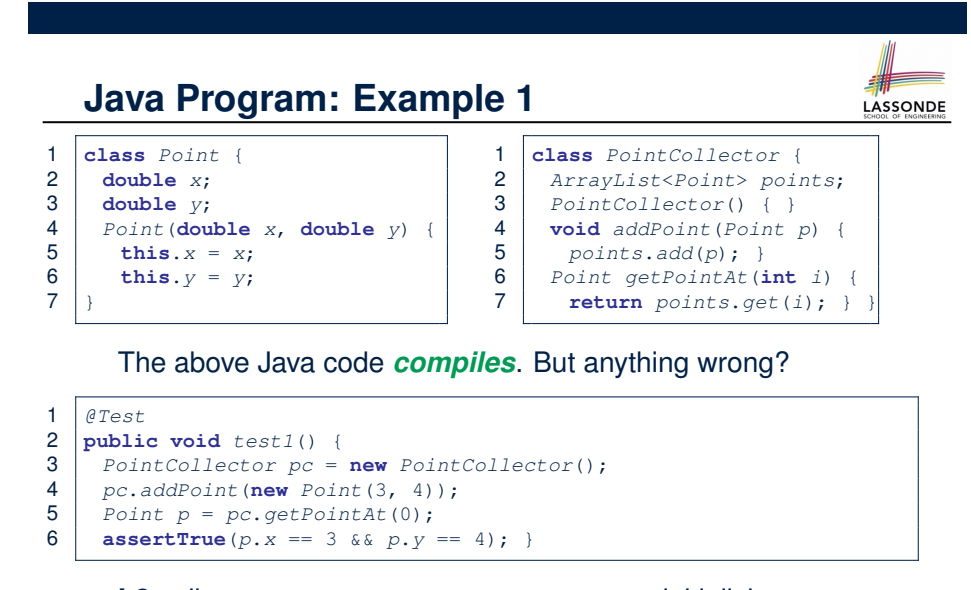

**L3** calls PointCollector constructor not initializing points.

<sup>∴</sup> *NullPointerException* when **L4** calls **L5** of PointCollector. **2 of 12**

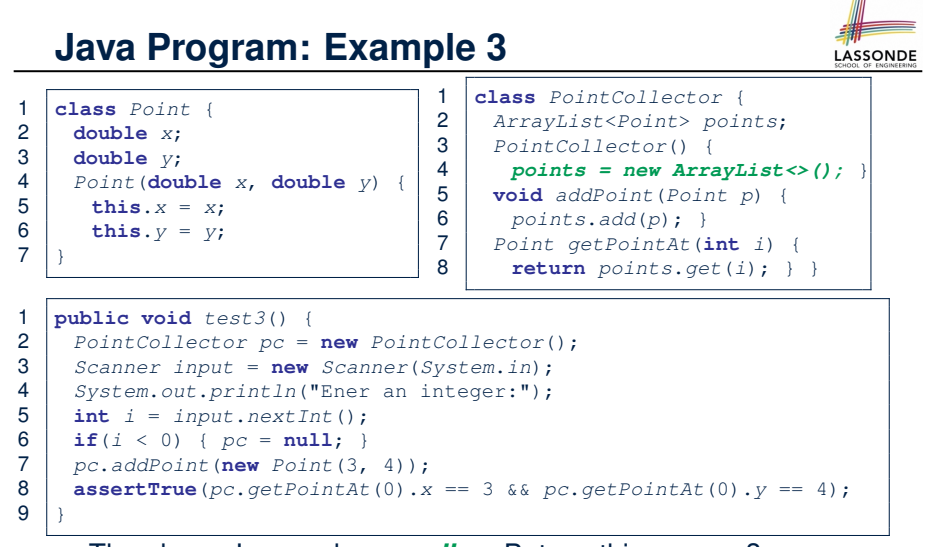

The above Java code *compiles*. But anything wrong? *NullPointerException* when user's input at **L5** is non-positive. **4 of 12**

## **Limitation of Java's Type System**

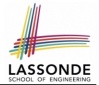

- A program that compiles does not guarantee that it is free from *NullPointerExceptions* :
	- Uninitialized attributes (in constructors).
	- Passing *nullable* variable as a method argument.
	- Calling methods on *nullable* local variables.
- The notion of Null references was back in 1965 in ALGO W.
- Tony Hoare (inventor of Quick Sort), introduced this notion of Null references "simply because *it was so easy to implement*".
- But he later considers it as his "*billion-dollar mistake*".
	- When your program manipulates reference/object variables whose types include the legitimate value of Null or Void, then there is always a possibility of having a *NullPointerExceptions* .
	- For undisciplined programmers, this means the final software product *crashes* often!

### **Eiffel Program: Example 1**

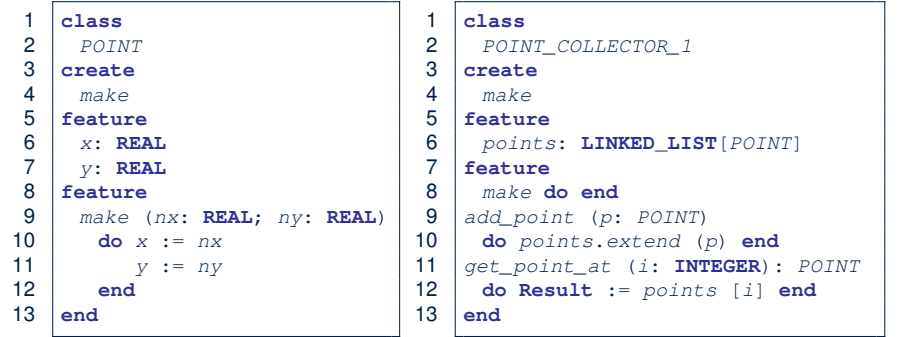

**LASSONDE** 

- Above code is semantically equivalent to Example 1 Java code.
- Eiffel compiler won't allow you to run it.

**7 of 12**

- ∵ **L8** of POINT COLLECTOR 1 does *not compile*
- ∴ It is *void safe* [Possibility of *NullPointerException* ruled out]

**5 of 12**

# **Eiffel's Type System for Void Safety**

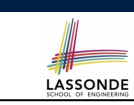

● By default, a reference variable is *non-detachable*.

e.g., acc: ACCOUNT means that acc is always *attached* to some valid **ACCOUNT** point.

● *VOID* is an illegal value for *non-detachable* variables.

⇒ Scenarios that might make a reference variable *detached* are considered as *compile-time errors*:

○ *Non-detachable* variables can only be re-assigned to *non-detachable* variables.

- **e.g.,**  $\begin{array}{l}\n\text{acc2:} \text{ACC}\longrightarrow\text{C}2\text{C}2\text{C}2\text{C}2\text{C}2\text{C}2\text{C}2\text{C}2\text{C}2\text{C}2\text{C}2\text{C}2\text{C}2\text{C}2\text{C}2\text{C}2\text{C}2\text{C}2\text{C}2\text{C}2\text{C}2\text{C}2\text{C}2\text{C}2\text{C}2\text{C}2\text{C}2\text{C}2\text{C}2\text{C}2\text{C}2\text{C}$ **e.g.,**  $\begin{bmatrix} \text{acc3:} \\ \text{detachable} \end{bmatrix}$   $\begin{bmatrix} \text{acc0} \\ \text{corr} \end{bmatrix}$  ⇒  $\begin{bmatrix} \text{acc1:} \\ \text{acc2:} \end{bmatrix}$
- Creating variables (e.g., **create** *acc*.*make* ) *compilable*
- *Non-detachable* attribute not explicitly initialized (via creation or assignment) in all constructors is *non-compilable*.

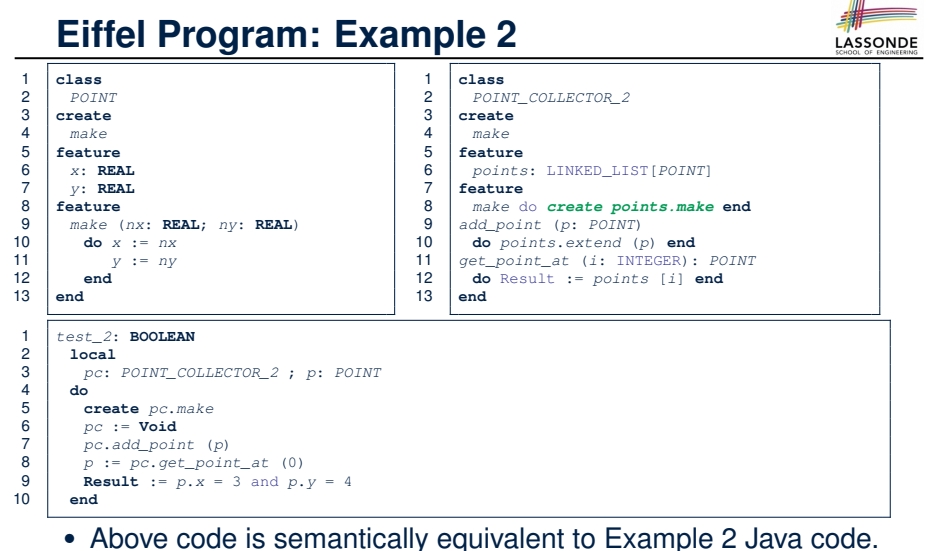

**L7** does *not compile* ∴ pc might be void. [*void safe* ] **8** of 12

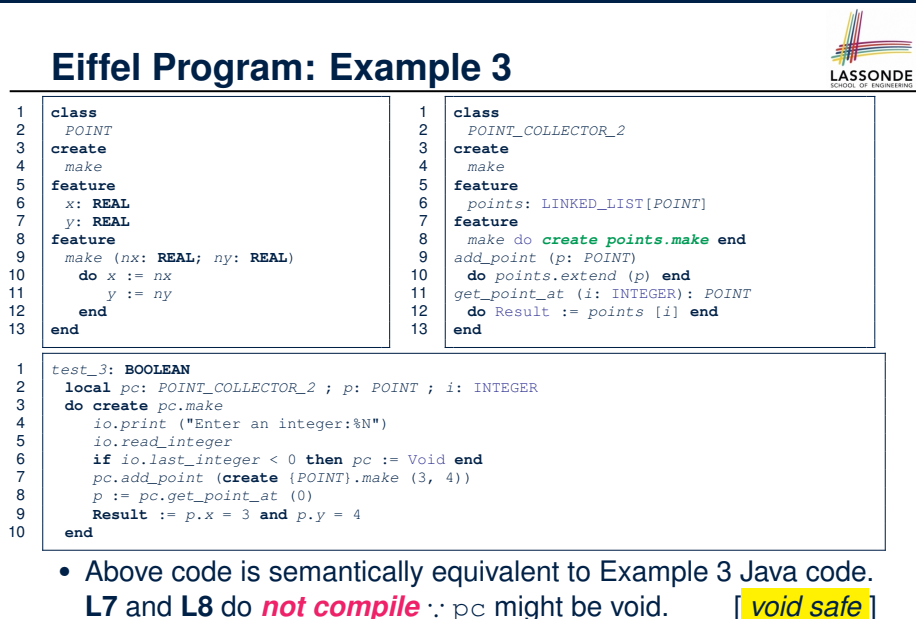

• Tutorial Series on Void Safety by Bertrand Meyer (inventor of Eiffel):

- The End of Null Pointer Dereferencing
- The Object Test
- The Type Rules
- Final Rules
- Null Pointer as a Billion-Dollar Mistake by Tony Hoare

**LASSONDE** 

LASSONDE

• More notes on void safety

**Beyond this lecture***...*

**L7** and **L8** do *not compile* ∵ pc might be void.<br>**9** of 12

#### **Lessons from Void Safety**

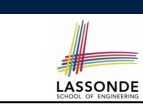

• It is much more costly to recover from *crashing* programs (due to *NullPointerException* ) than to fix *uncompilable* programs.

e.g., You'd rather have a *void-safe design* for an airplane, rather than hoping that the plane won't crash after taking off.

• If you are used to the standard by which Eiffel compiler checks your code for *void safety* , then you are most likely to write Java/C/C++/C#/Python code that is *void-safe* (i.e., free from *NullPointerExceptions*).

## **Index (1)**

**11 of 12**

**Java Program: Example 1 Java Program: Example 2 Java Program: Example 3 Limitation of Java's Type System Eiffel's Type System for Void Safety Eiffel Program: Example 1 Eiffel Program: Example 2 Eiffel Program: Example 3 Lessons from Void Safety Beyond this lecture***...* **12 of 12**